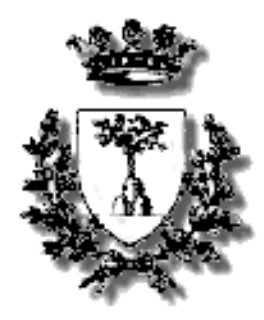

UNIVERSITA' DEGLI STUDI DI FERRARA Dipartimento di Matematica ed Informatica Corso di Laurea in Informatica

#### **Sviluppo di un sistema client-server e di interfacce grafiche per l'analisi spettrometrica a bordo di un rivelatore portatile di radiazione gamma.**

Relatore:

Laureando:

Dott. Mantovani Fabio

Chiarelli Enrico

Correlatore:

Dott. Turisini Matteo

### **Overview**

- Le misure di radioattività gamma outdoor
- Il sistema rilevatore-MCA
- Punti critici dell'impiego di MCA e obiettivi
- Il programma GammaServer
- Il programma GammaClient per PC
- L'applicazione Android GammaClient
- Conclusioni

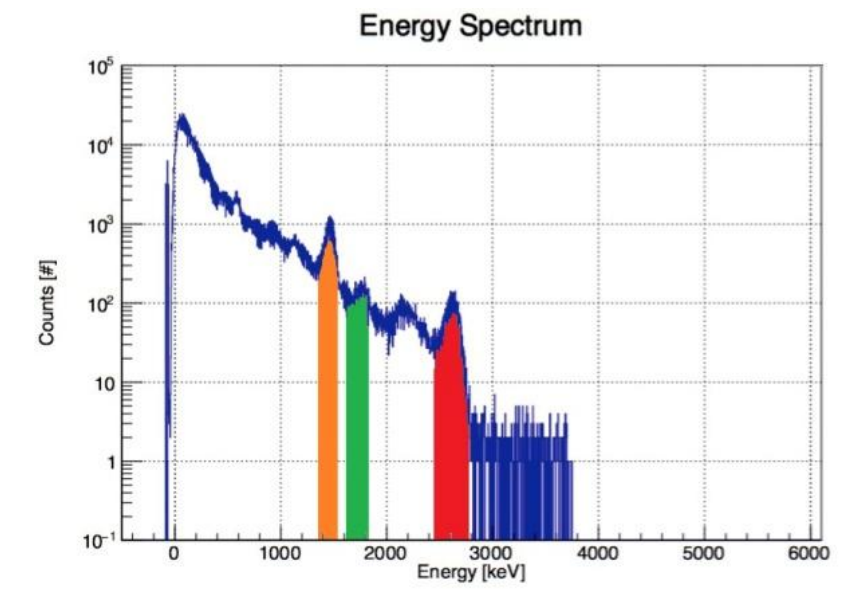

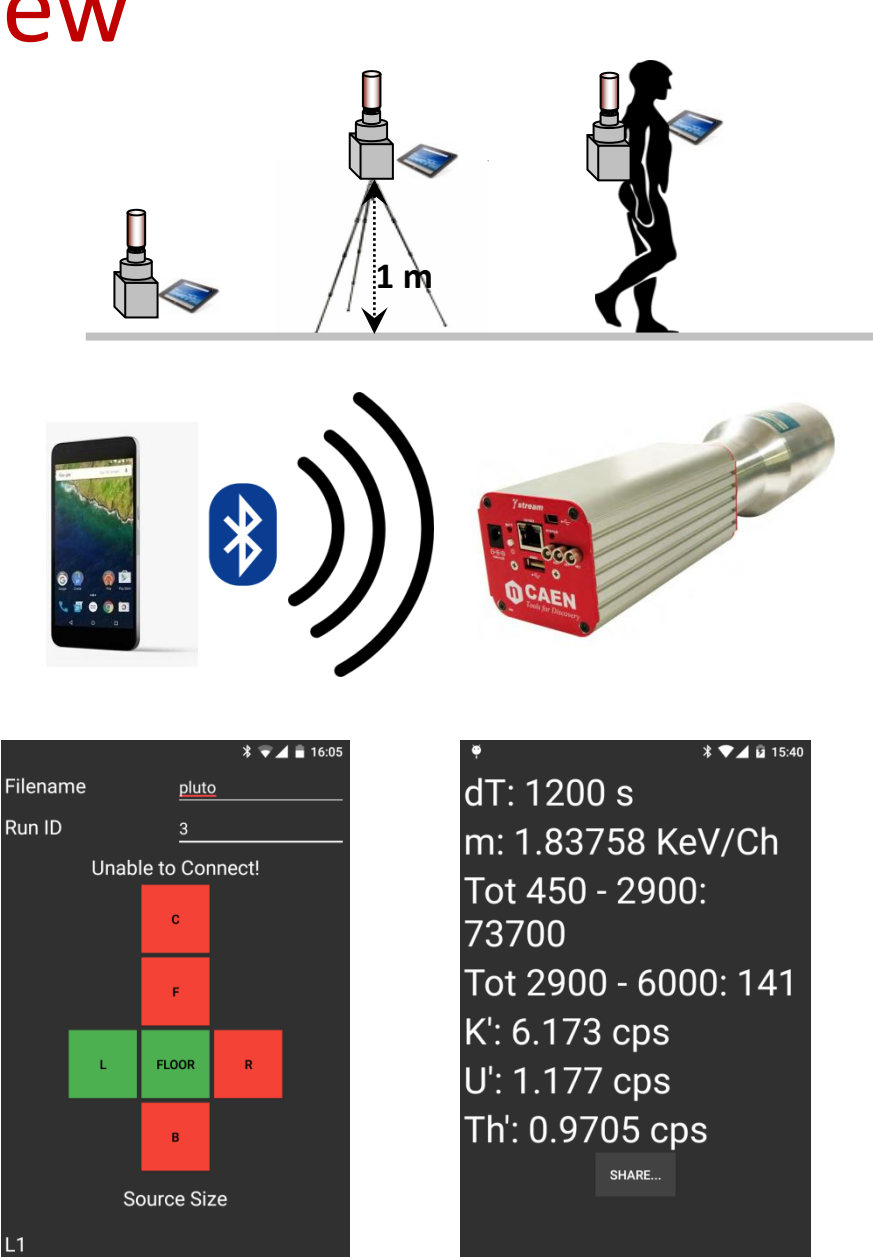

Δ

 $\circ$ 

 $\Box$ 

 $\Box$ 

 $\bigcirc$ 

 $\triangle$ 

### Spettroscopia Gamma Outdoor

#### **Progetto di ricerca: misurare radionuclidi emettitori gamma outdoor**

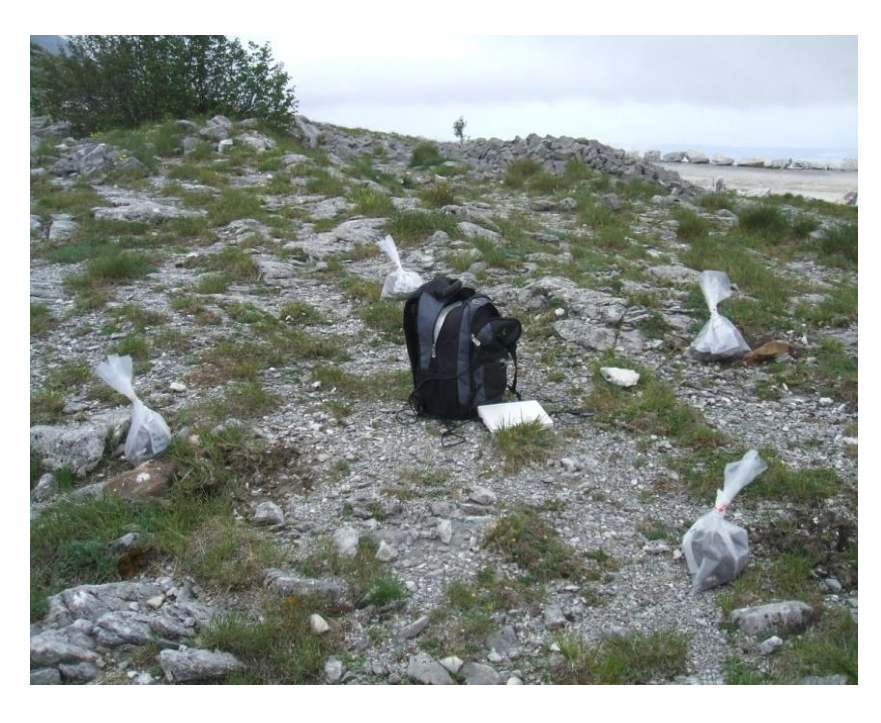

#### Contesti in cui si svolgono le misure:

- Miniera
- Discarica
- Siti inquinati
- Airborne (UAV)

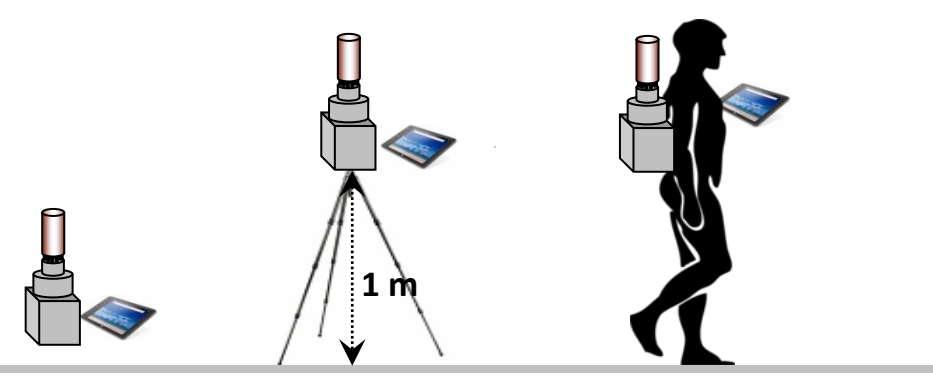

#### Misurazione abbondanze Potassio, Uranio e Torio

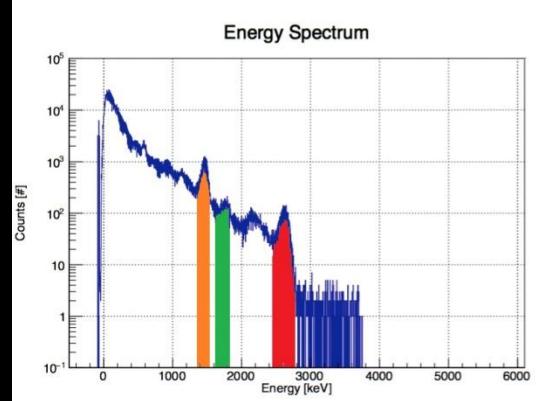

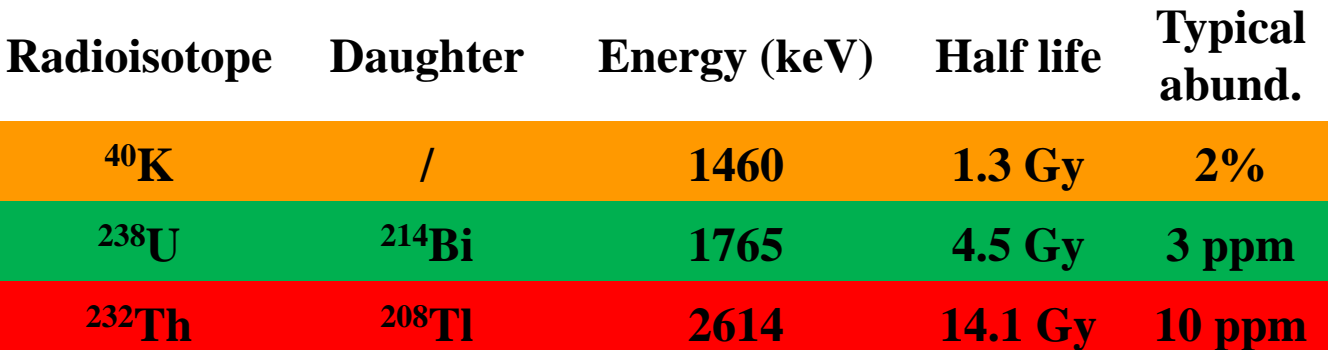

# Cenni di radioattività

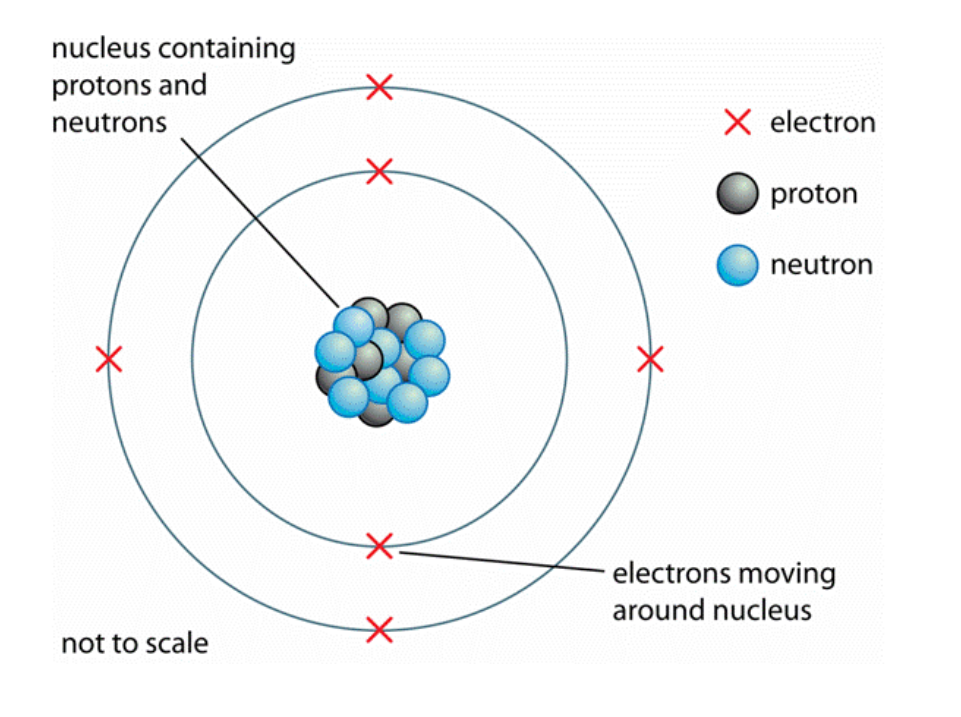

• Gli atomi sono formati da Protoni, Neutroni ed Elettroni.

- Non tutte le configurazioni dei nuclei degli atomi sono stabili.
- Le configurazioni instabili dei nuclei tendono a decadere nel tempo, cedendo massa e/o energia all'ambiente circostante.

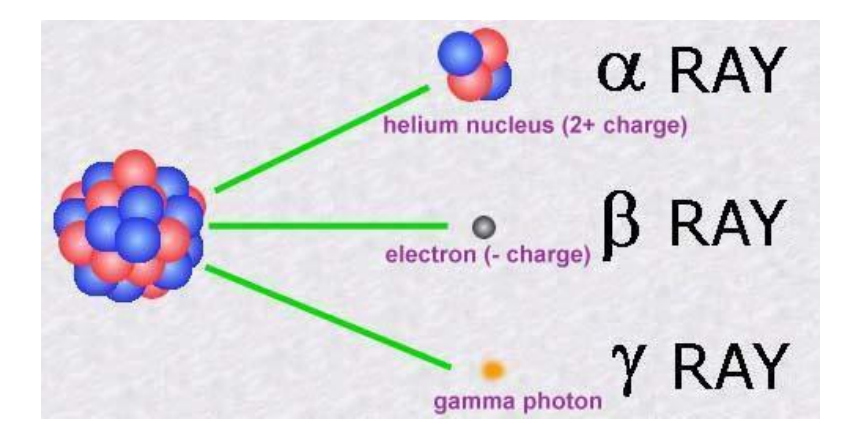

I decadimenti radioattivi sono di 3 tipi:

- La radiazione α: nuclei di elio.
- La radiazione β: elettroni e neutrini
- La radiazione γ: fotoni.

# I rilevatori NaI(Tl)

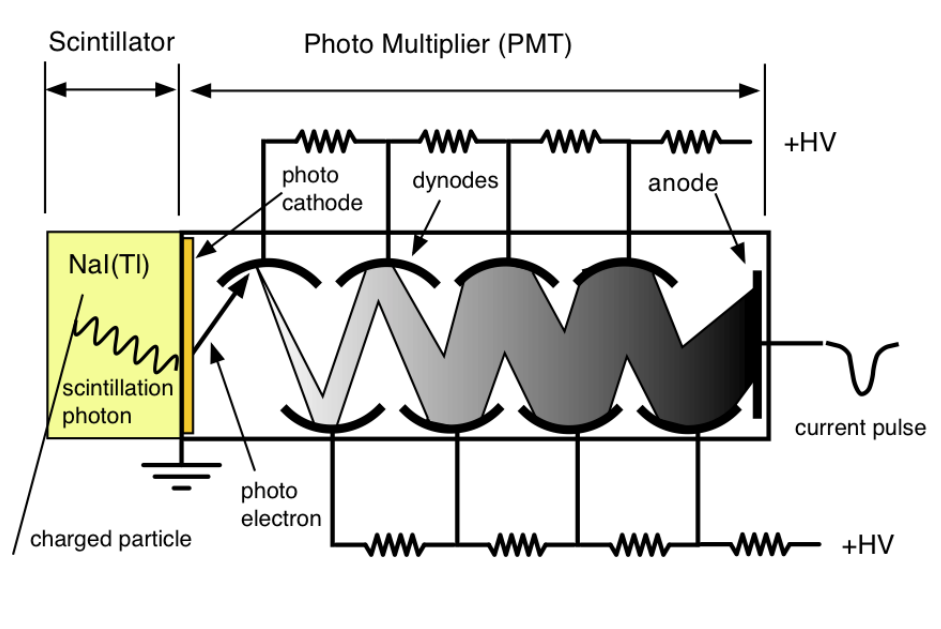

- I rilevatori NaI(Tl) vengono attivati dall'interazione con i raggi γ.
- I raggi γ producono una luce di scintillazione all'interno del cristallo del rilevatore.
- La luce di scintillazione viene trasformata in un debole segnale elettrico dal fotocatodo ed amplificata dal PMT.**Energy Spectrum**

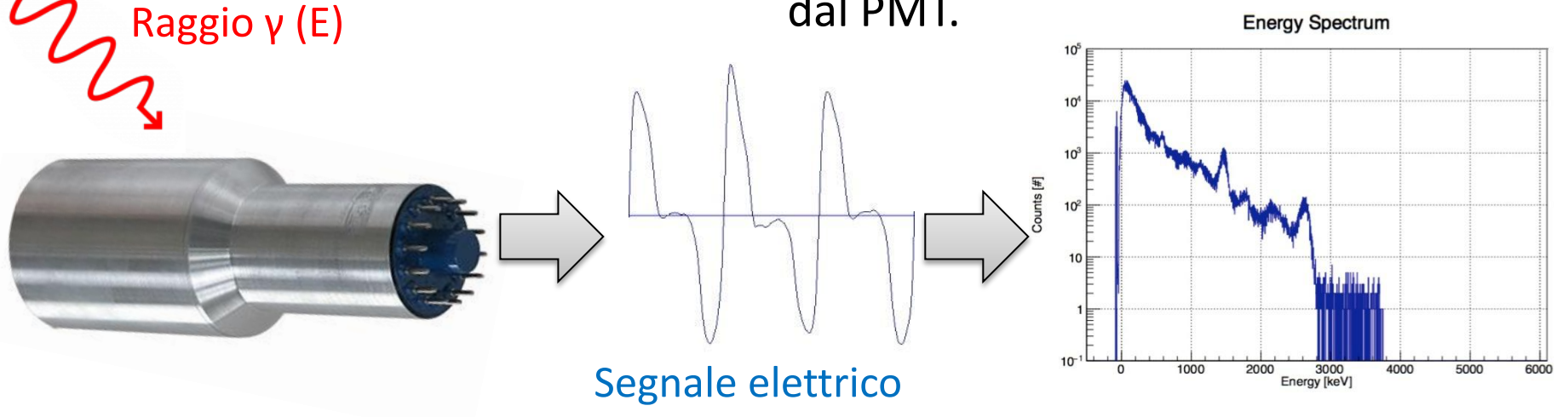

# Il Multi Channel Analyzer γStream

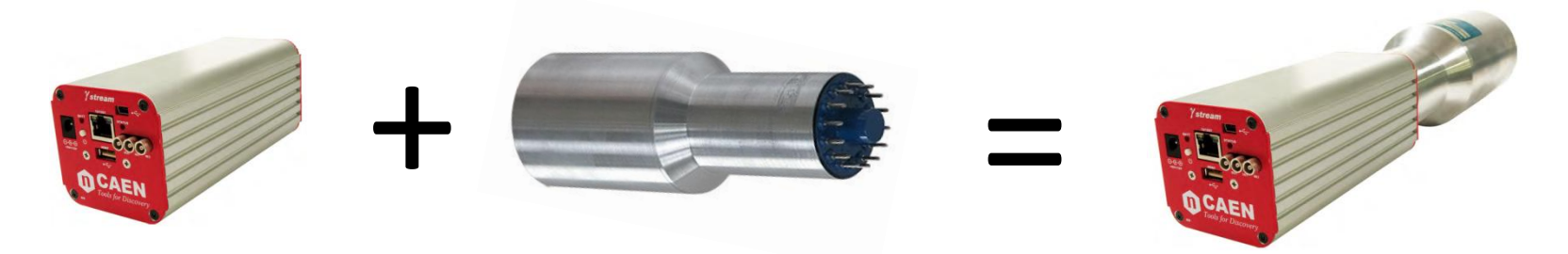

γStream è un Multi Channel Analyzer (MCA) che si interfaccia con i rilevatori a scintillazione NaI(Tl).

Il software a bordo di γStream traduce i segnali elettrici provenienti rilevatore in "eventi", conservandoli su file.

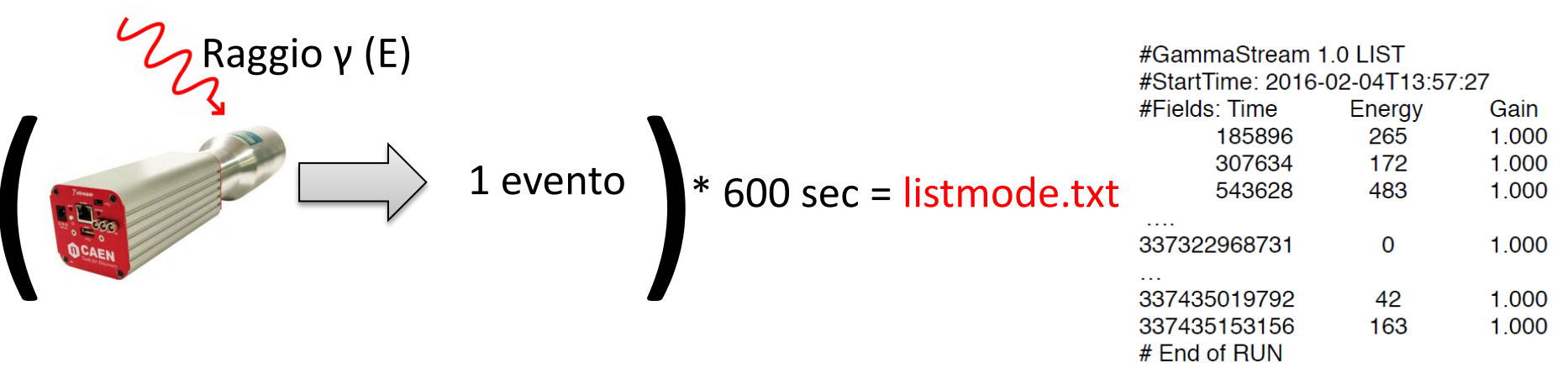

Una misura ha 600 secondi di durata e produce un file ASCII composto dalla lista di tutti gli eventi registrati durante questo tempo e le rispettive energie.

# Punti critici e soluzioni

- Al fine di eseguire l'analisi è necessario trasferire i dati con un cavo RJ-45.
- Per svolgere l'analisi è necessario l'impiego di un PC, poco pratico nel contesto.
- Gli algoritmi di analisi vengono eseguiti da riga di comando, sono privi di una UI.

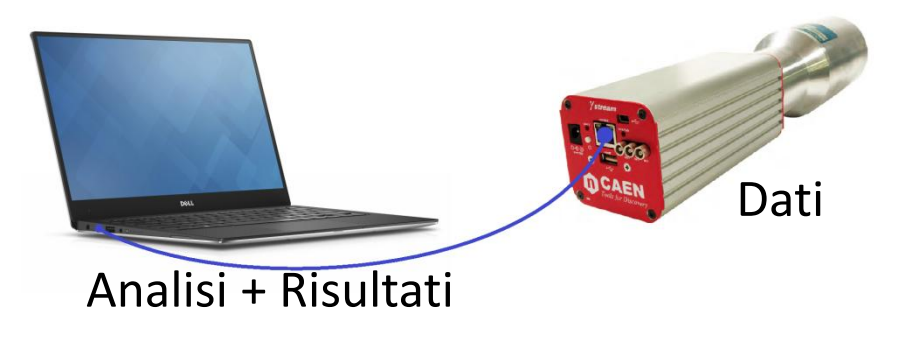

- •Il Bluetooth elimina la necessità del cavo RJ-45 e l'analisi viene eseguita su γStream.
- L'utilizzo di uno Smartphone Android rimuove il vincolo di impiego del PC e si inserisce in un ecosistema esistente (Gammatouch).
- L'applicazione Android offre un'intuitiva interfaccia grafica per eseguire l'analisi.

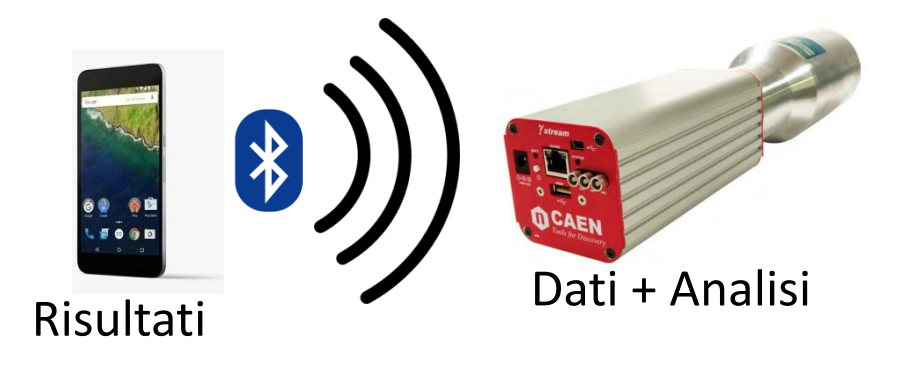

# Il protocollo GSCP

• Un messaggio è rappresentato in memoria da diversi campi:

• I messaggi vengono serializzati secondo le specifiche del protocollo prima di essere inviati.

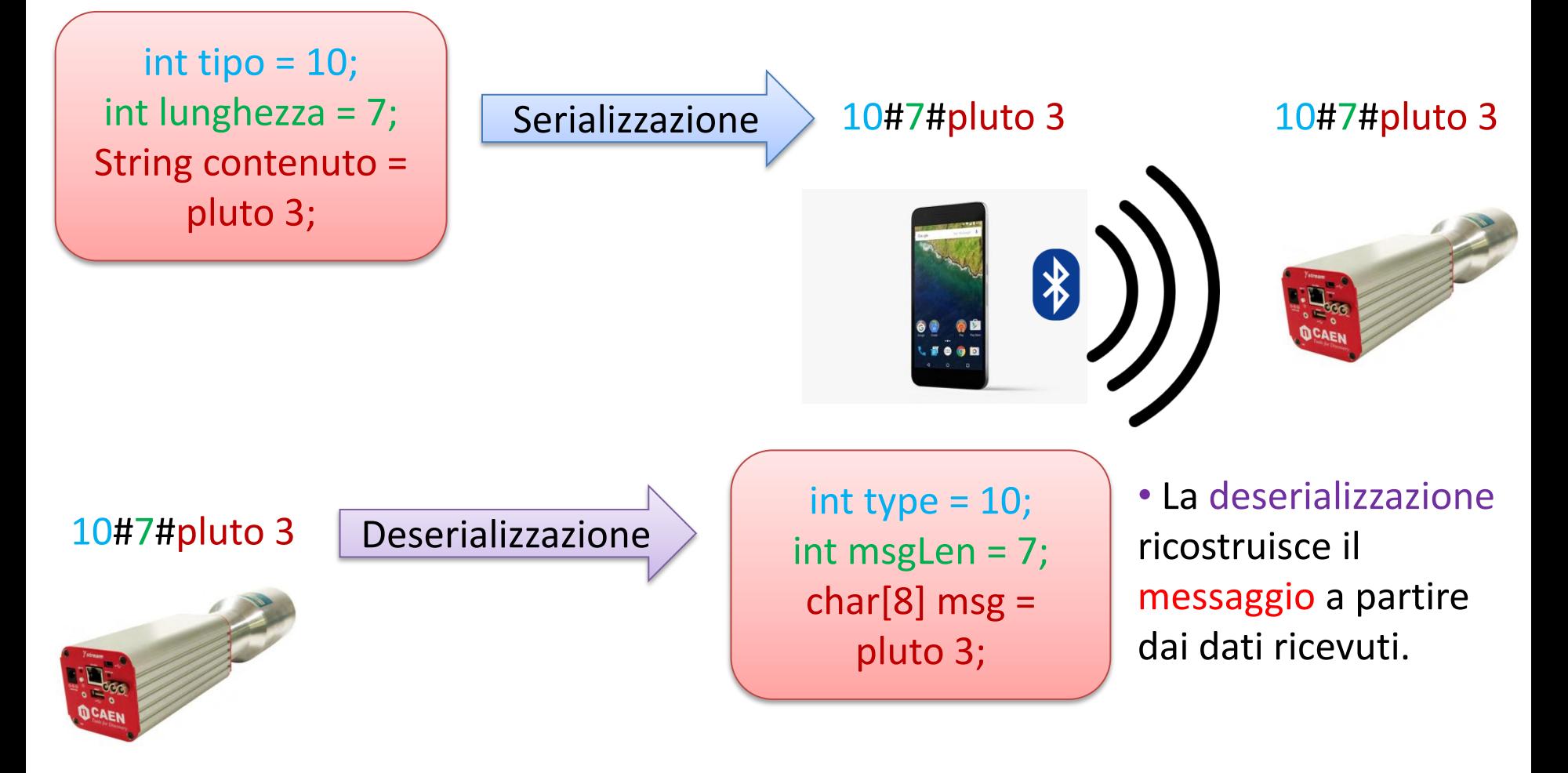

# Il programma GammaServer

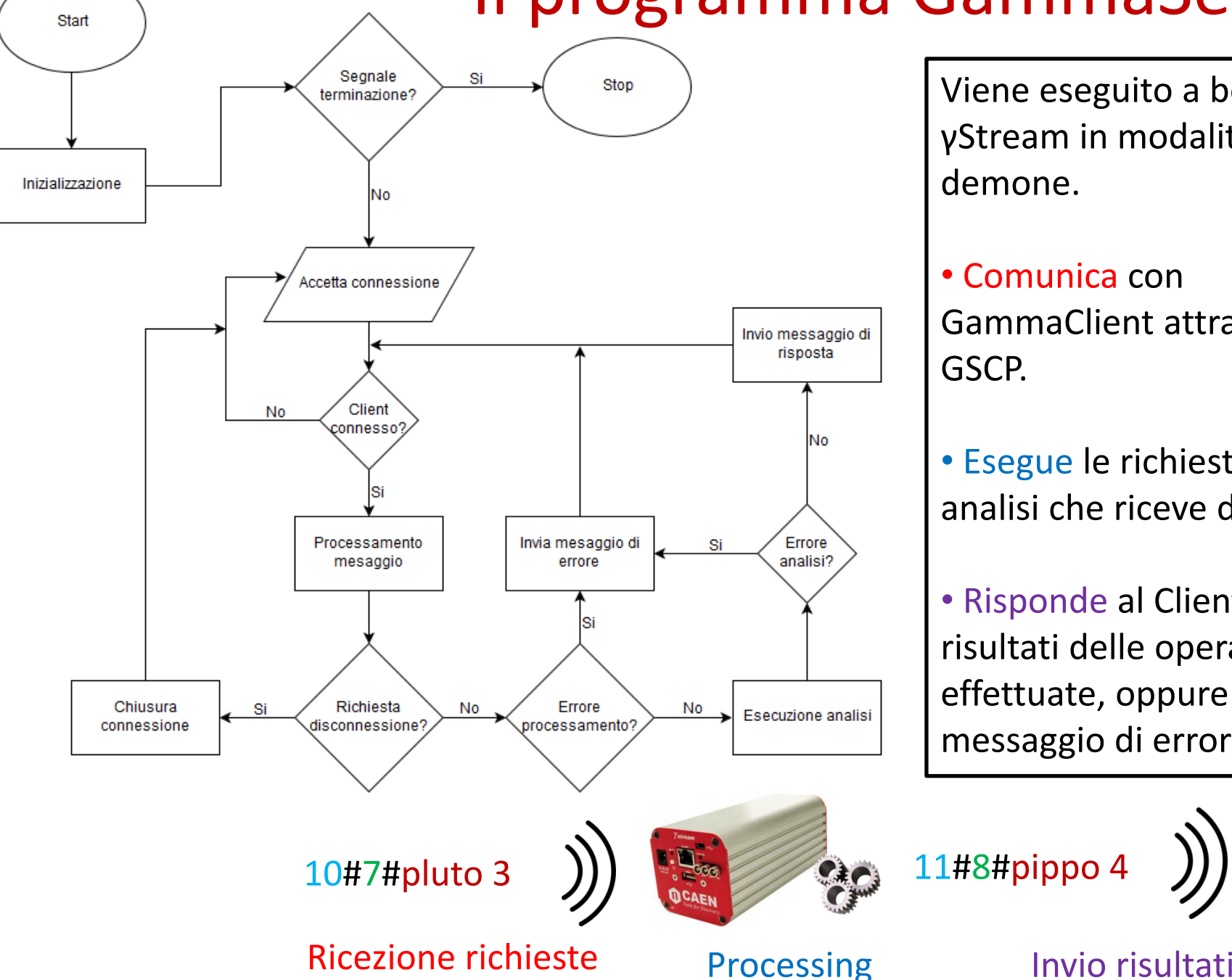

Viene eseguito a bordo di γStream in modalità demone.

• Comunica con GammaClient attraverso il GSCP.

• Esegue le richieste di analisi che riceve dal Client.

• Risponde al Client con i risultati delle operazioni effettuate, oppure con un messaggio di errore.

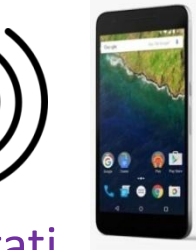

### GammaClient per PC

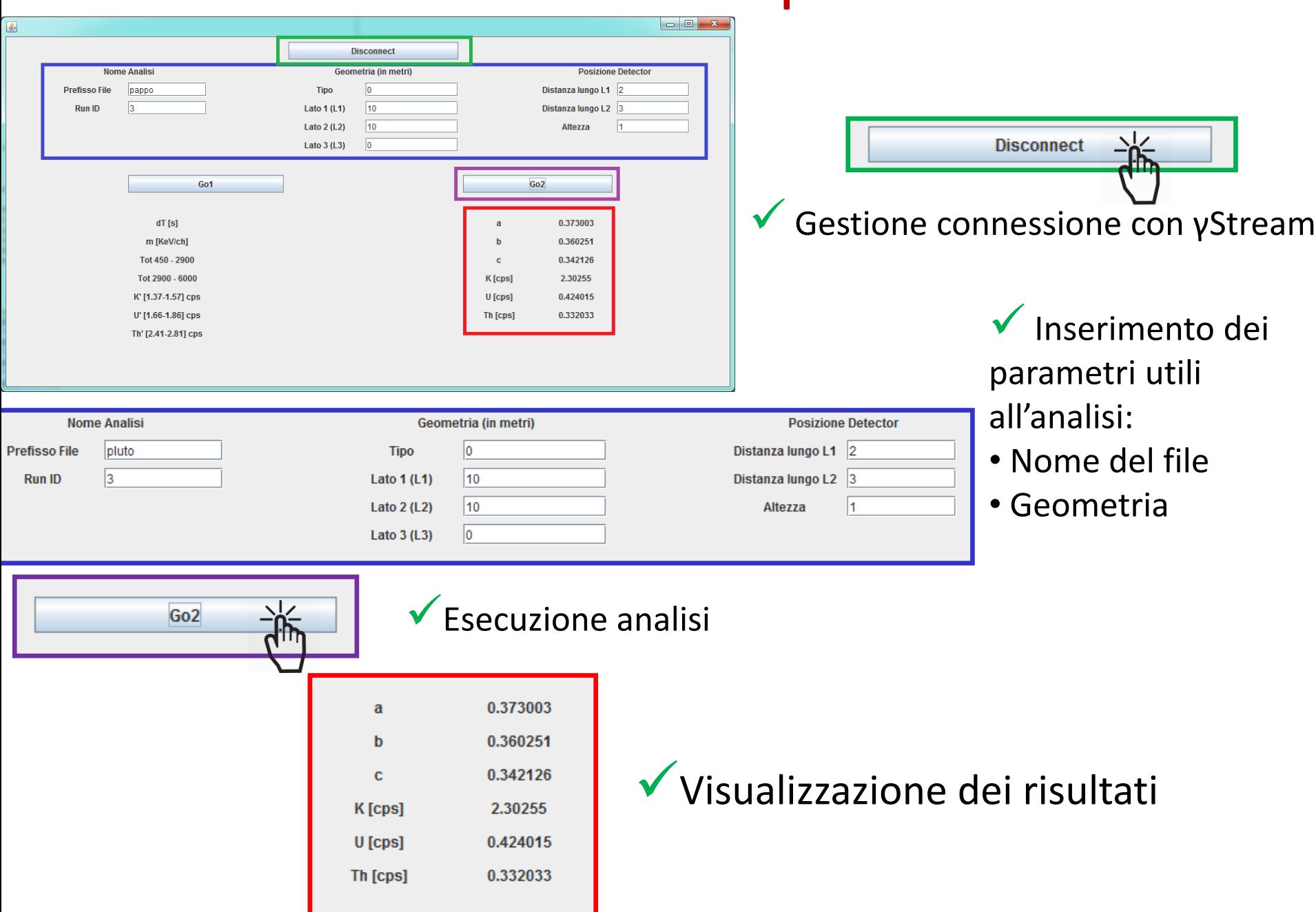

# GammaClient per Android

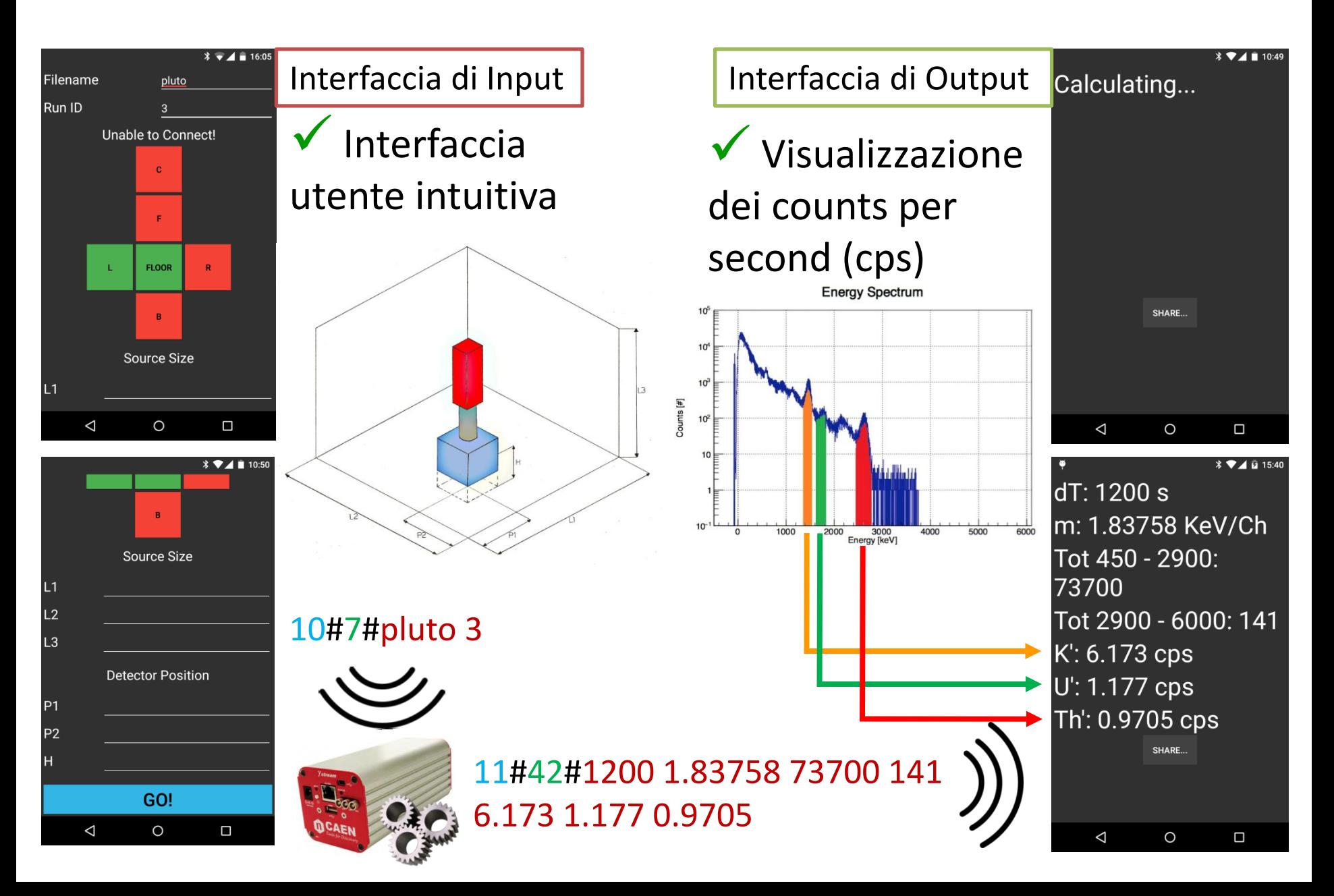

# Multi-Threading

Le App Android sono composte di default da un solo thread denominato UI Thread. Lo UI Thread gestisce l'interfaccia grafica.

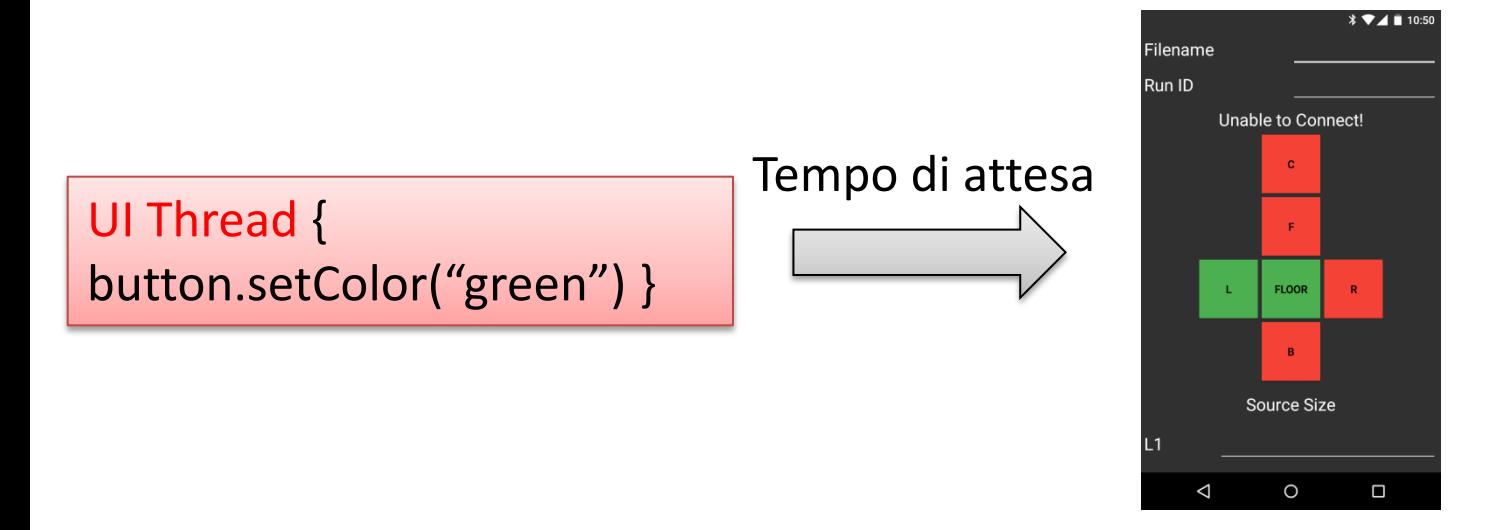

Funzioni dai brevi tempi di esecuzione mantengono fluida l'interazione con l'utente…

Lo UI Thread non dovrebbe mai eseguire funzioni che richiedono lunghi tempi di elaborazione oppure funzioni bloccanti.

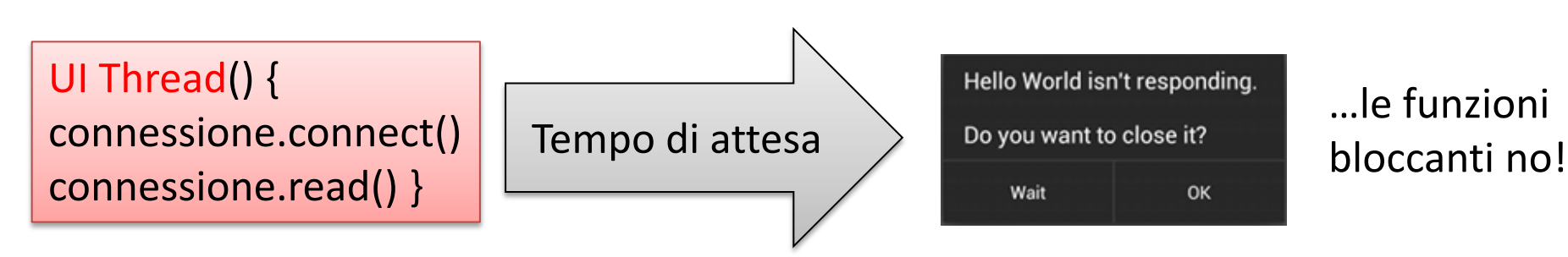

# **Multi-Threading**

L'esecuzione dell'App GammaClient è caratterizzata da 3 thread:

Deposita

• UI Thread

**UI Thread** 

Gestisce la Ul

- Producer Thread
- Consumer Thread
- I thread comunicano attraverso un buffer circolare.

 $read=2$ 

 $write = 7$ 

buf[0]

buf[1]

9

 $\overline{\mathbf{A}}$ 

8

buf[6]

6

buff71

 $buf[2]$ 

buf[3]

 $/$ buf[4]

 $b$ uff $5$ ]

Dreiders

**buf[15]** 

buff81

**buf**[14]

buf[9]

**buf[13]** 

**buf[12]** 

**buf**[11]

Deposita

**buf[10]** 

I thread sono divisi in due categorie:

- Produttori
- Consumatori

In questo modo lo UI Thread non esegue mai funzioni bloccanti.

**Producer Thread** Riceve i messaggi dal server: connessione.read()

Consumer Thread Esegue le richieste depositate dagli altri thread Invia i messaggi al Server: connessione.write() Gestisce la connessione: connessione.connect()

### Condivisione dei risultati

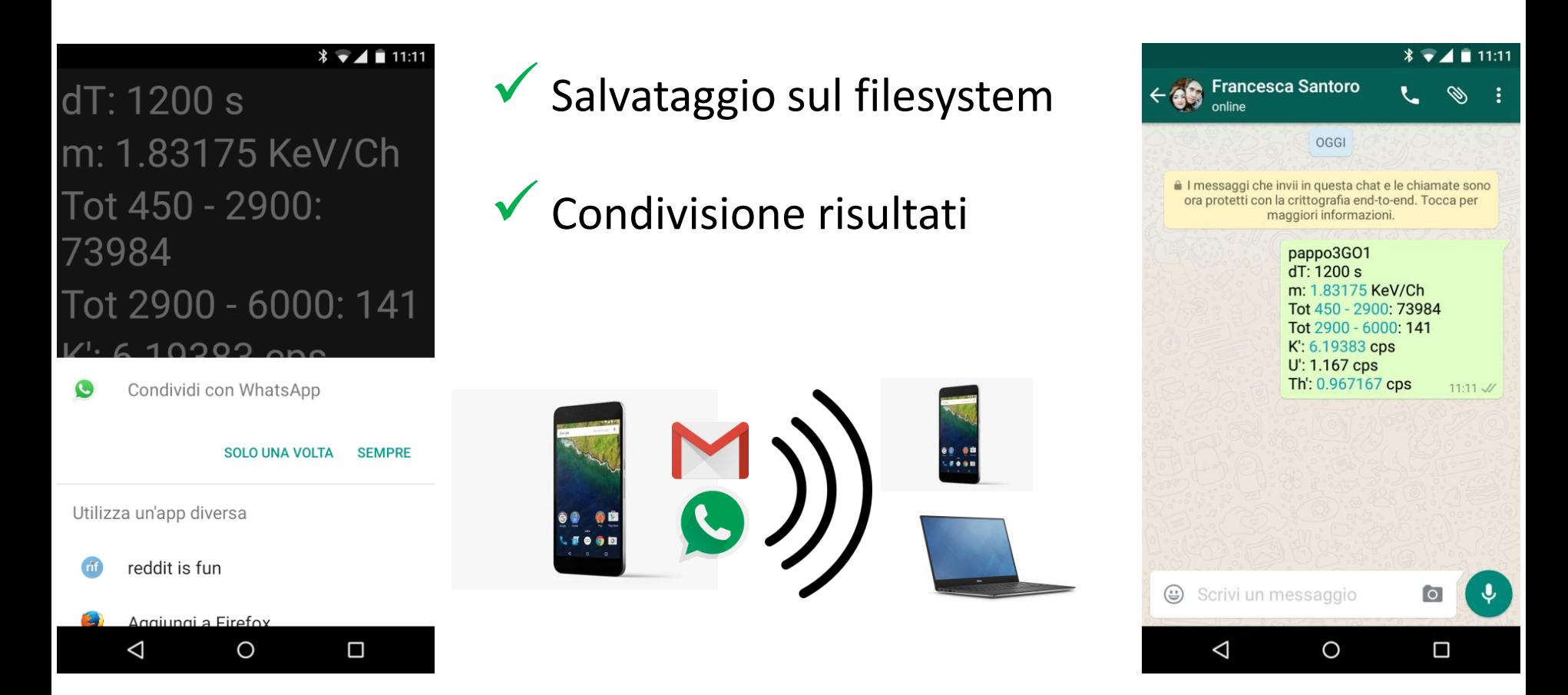

La possibilità di condividere i risultati dell'analisi al momento dell'acquisizione dati con un operatore remoto contribuisce ad aumentare l'interazione e la velocità con cui le misure si integrano con un ecosistema più esteso.

### Conclusioni e prospettive

#### **Tutti gli obiettivi di questa tesi sono stati raggiunti.**

- Non è più necessario spostare i dati: l'analisi viene eseguita a bordo di γStream.
- Il protocollo Bluetooth implementato elimina l'impiego del cavo RJ-45.
- L'analisi viene configurata ed eseguita attraverso un'interfaccia grafica.

#### **Prospettive per il futuro.**

- **□ Ottimizzare l'interfaccia grafica per altre configurazioni**
- □ Integrare GammaClient con GammaTouch

 Implementare il Service Discovery Protocol (SDP) per la gestione del Bluetooth